## **SUCCESS** resources **INTERNATIONAL**

# **RECORDS MANAGEMENT POLICY AND PROCEDURE**

#### **1. Purpose**

Success Resources International Pty Ltd (SRI) is committed to providing quality training and assessment products and services in accordance with the Standards for Registered Training Organisations (SRTOs 2015). This Policy ensures that SRI maintains a systematic, compliant approach to the effective management of all records.

#### **2. Policy Statement**

SRI is committed to implementing effective and efficient records management processes for business, compliance and all training and assessment records and documentation, in accordance with legislative and regulatory requirements.

#### **3. Definitions**

#### **3.1 The following words and expressions have the following specific meaning, as in the Standards for Registered Training Organisations (RTOs) 2015.**

**Record** means a written, printed, or electronic document providing evidence that activities have been performed.

**Student Identifier** has the meaning given in the *Student Identifiers Act 2014*

#### **4. Policy Principles**

#### **4.1 Records**

Records on operations include:

#### **4.1.1 Training and Assessment Records**

- a) Client Enrolments and personal details;
- b) Client progress, training and assessment activities and outcomes;
- c) Corporate/client relations;
- d) Complaints and appeals;
- e) Issuing of certification documentation;
- f) Total VET Activity;
- g) Training Delivery;
- h) Recognition;
- i) Client fees;
- j) Refunds.

#### **4.1.2 Compliance Records**

- a) Continuous improvement activities and systems;
- b) Training and assessment strategies;
- c) Validation plan, activities and outcomes;
- d) Industry consultation;
- e) Training and assessment resources;
- f) Quality Indicators;

## **SUCCESS** resources **INTERNATIONAL**

- g) Evaluation;
- h) Audit.

#### **4.1.3 Business Records**

- a) Business planning processes;
- b) Financial management records;
- c) RTO compliance and auditing;
- d) Staff records; including selection, induction; professional development, performance review;
- e) Third party Partnership arrangements;
- f) Marketing and advertising approvals;
- g) Legislative and regulatory requirements;
- h) Workplace health and safety.

#### **4.2 Electronic Records**

- a) SRI Student Management System, VETTRAK, (SMS) is backed up on a daily basis, at the COB daily or on completion of data entry and an external off-site back up is run on a weekly basis.
- b) All SRI documents and emails are saved to the system network (server), which is backed up at the COB daily and weekly and stored externally.
- c) Electronic Records will be uploaded to relevant reporting databases in accordance with the reporting requirements.
- d) Quality Indicator Reports are to be uploaded in accordance with the Quality Indicator Guidelines.

#### **4.3 Paper-based Records**

a) Paper Records are stored in secure/lockable cabinets for a period of not less than 12 months.

#### **5. SRI Responsibilities**

The Directors of SRI are responsible for ensuring compliance with this policy.

Data entry and records management is carried out by Administration Officer's, in accordance with the Duty [Statement.](file:///C:/Users/James/AppData/Local/Temp/Documents/Job%20Description%20Statements.doc)

All staff are responsible for ensuring compliance with privacy and confidentiality of records, including non-disclosure of computer logins and passwords.

Enrolments are entered into the RTO Database and then held on the Electronic Student Training File.

Assessments results are entered in the RTO Database and held on the Electronic Student Training File.

Qualifications and Statements of Attainment will be issued in accordance with the [Issuing of](file:///C:/Users/James/AppData/Local/Temp/Issuing%20of%20Qualifications%20Policy.doc)  [Qualifications Policy.](file:///C:/Users/James/AppData/Local/Temp/Issuing%20of%20Qualifications%20Policy.doc) Copies of all Qualifications and Statements of Attainment issued will be stored inside the RTO Database.

Client Induction Checklist and receipt for course payment will be held in the Students file.

## **SUCCESSFESOUFCES INTERNATIONAL**

#### **6. Access and Equity**

SRI's access and equity policy applies to student access to their own personal records. (See Access and Equity Policy)

#### **7. Monitoring and Improvement**

All records management practices are monitored by the Directors of SRI and areas for improvement identified and acted upon. (See Continuous Improvement Policy)

#### **PROCEDURE**

**Course Records and Files** Course files are used to record, organise and manage a course event.

#### Step 1: Creating courses records

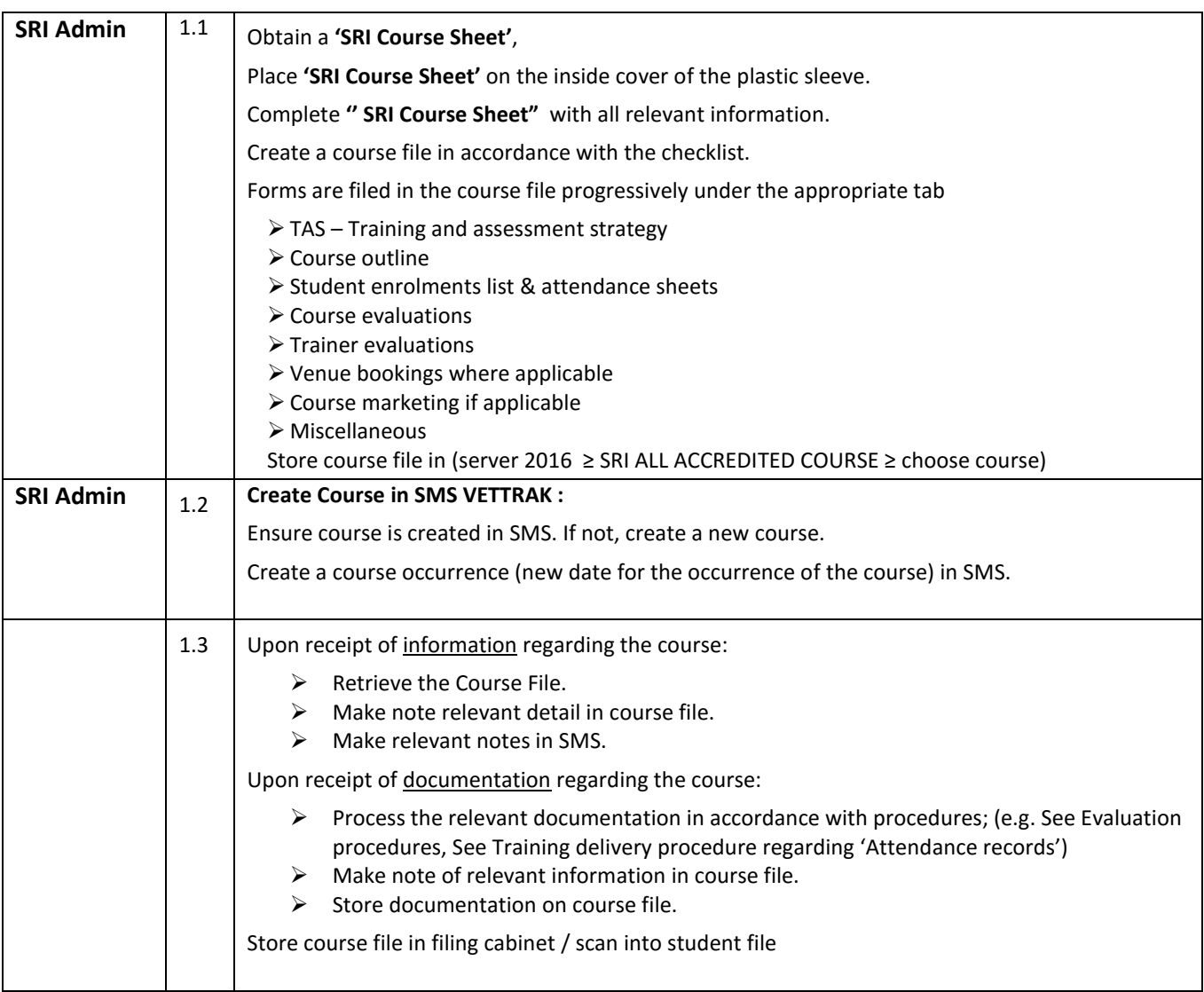

## **SUCCESS** resources **INTERNATIONAL**

### Step 2: Updating course details

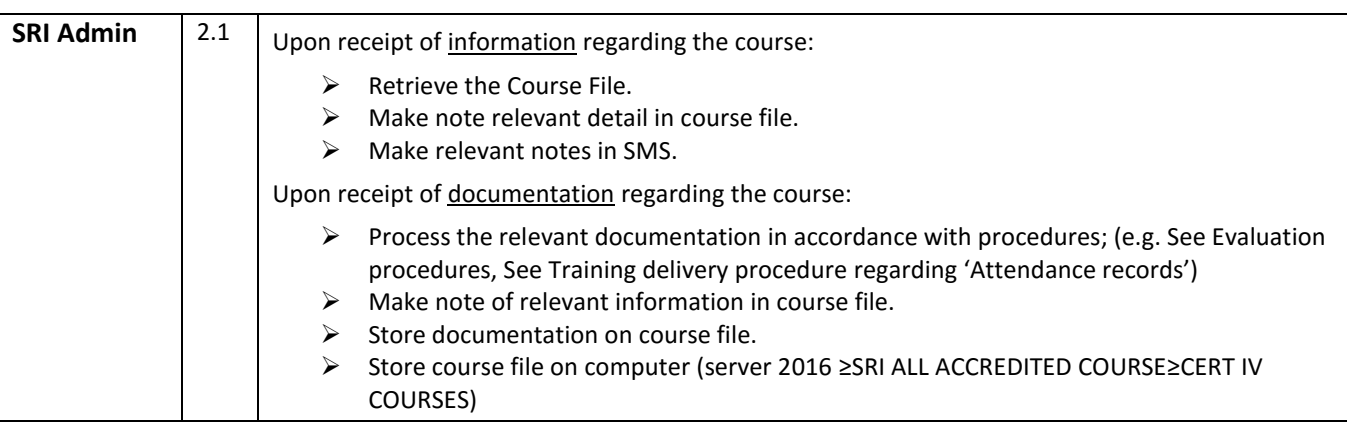

**Student Records and Files** Client files are used to record, organise and manage client enrolments, progression and completion

### Step 1: Creating student records

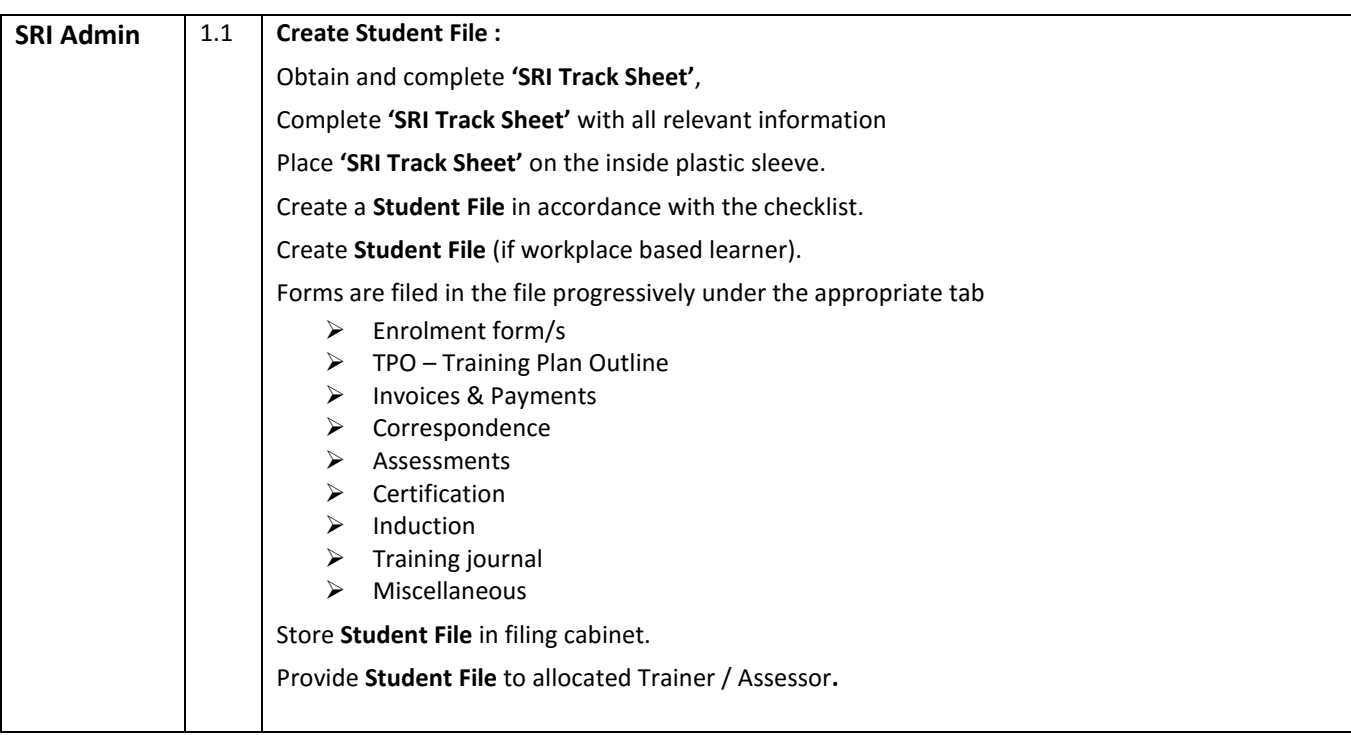

### Step 2: Updating student details

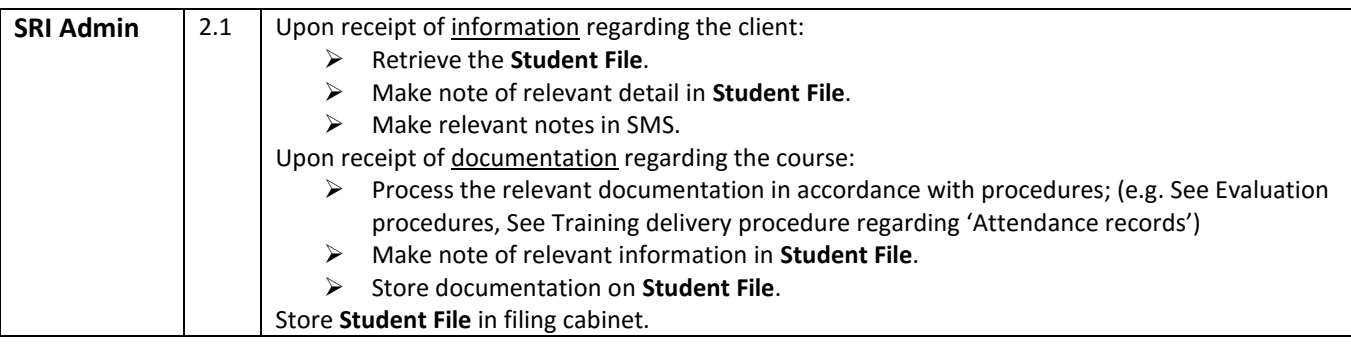

## **SUCCESSresources INTERNATIONAL**

**Corporate Client Records and File** Corporate Client files are used to record, organise and manage Corporate

client services.

Step 1: Creating corporate client records

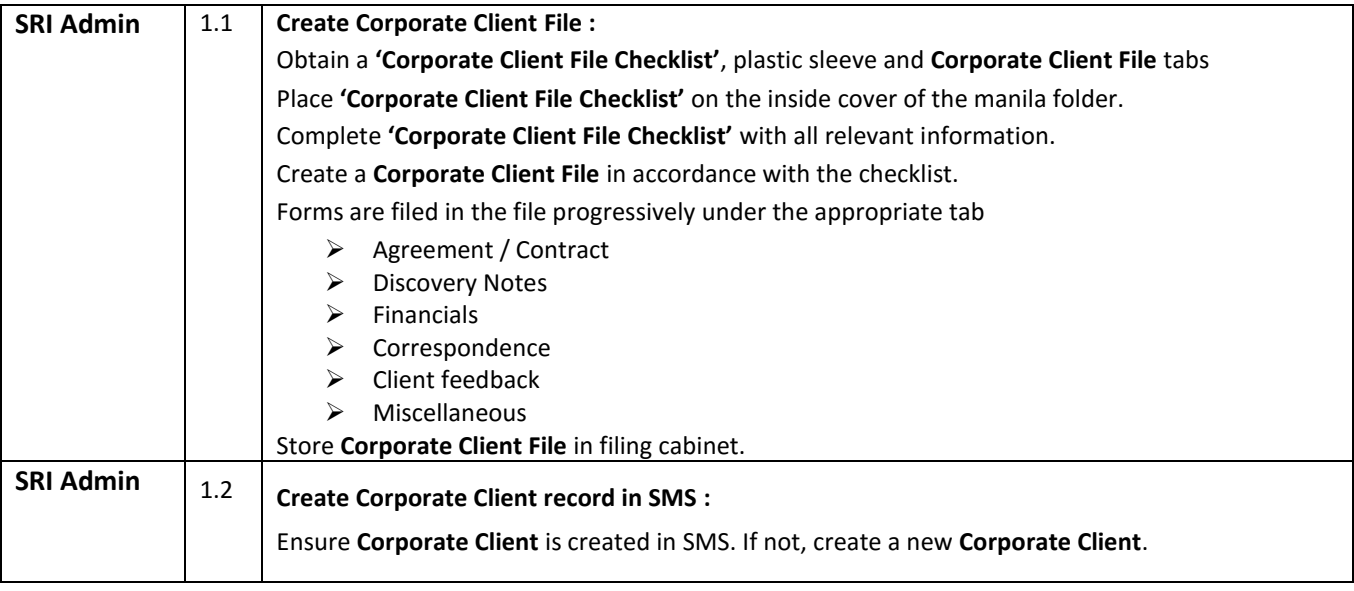

### Step 2: Updating corporate client records

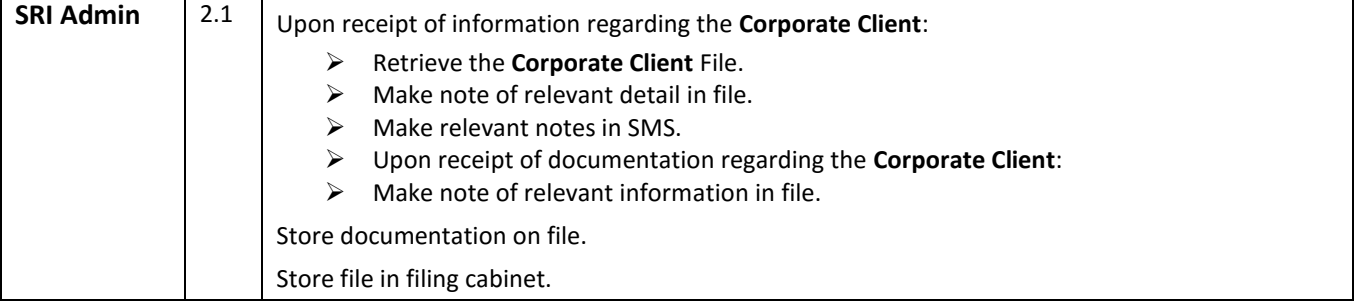

### **Staff Records And File**

### Step 1: Creating staff records

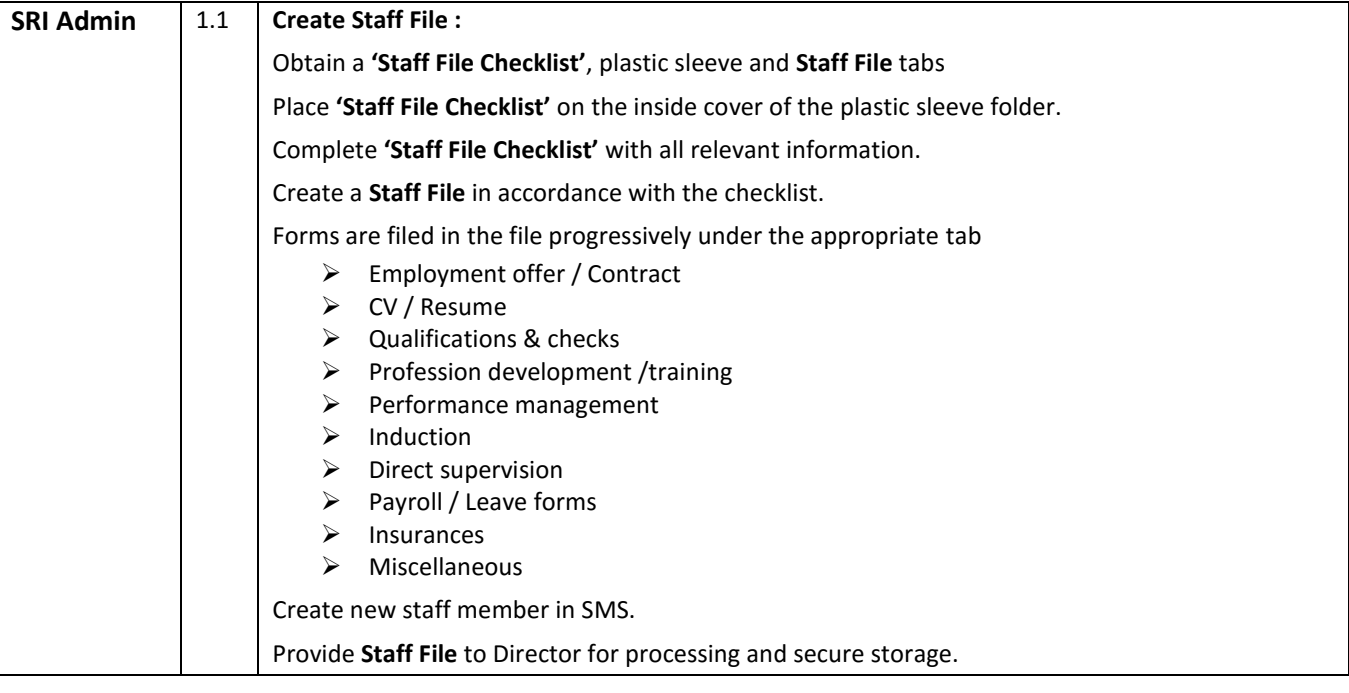

# **SUCCESSresources INTERNATIONAL**

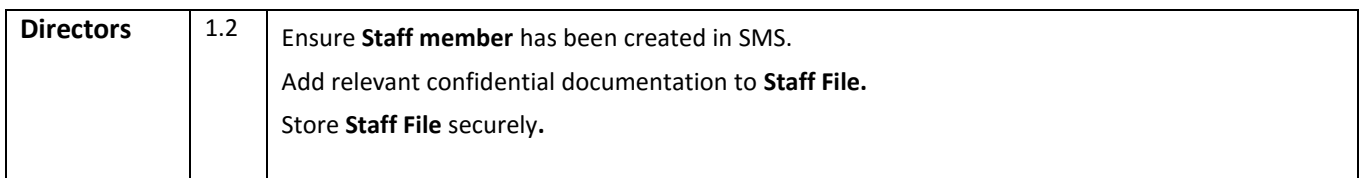

## Step 2: Updating staff records

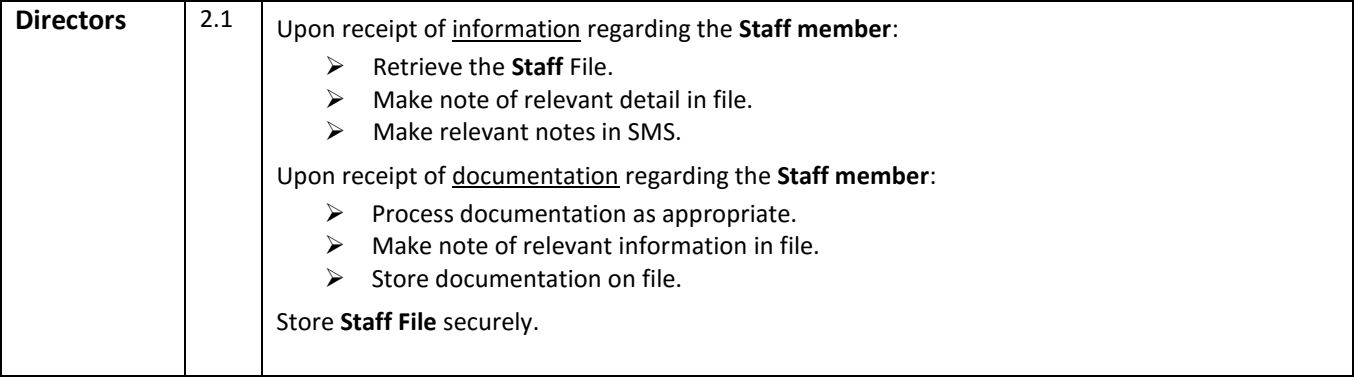

## **Archiving Records**

### Step 1: Archiving records

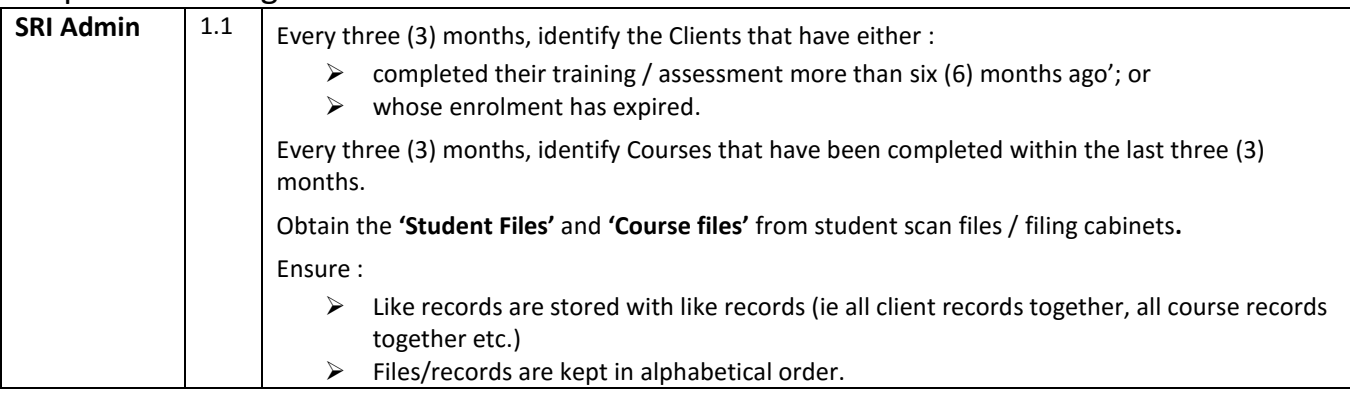